# Package 'psBayesborrow'

March 4, 2024

Version 1.1.0

Title Bayesian Information Borrowing with Propensity Score Matching

Description Hybrid control design is a way to borrow information from external controls to augment concurrent controls in a randomized controlled trial and is expected to overcome the feasibility issue when adequate randomized controlled trials cannot be conducted. A major challenge in the hybrid control design is its inability to eliminate a prior-data conflict caused by systematic imbalances in measured or unmeasured confounding factors between patients in the concurrent treatment/control group and external controls. To prevent the prior-data conflict, a combined use of propensity score matching and Bayesian commensurate prior has been proposed in the context of hybrid control design. The propensity score matching is first performed to guarantee the balance in baseline characteristics, and then the Bayesian commensurate prior is constructed while discounting the information based on the similarity in outcomes between the concurrent and external controls. 'psBayesborrow' is a package to implement the propensity score matching and the Bayesian analysis with commensurate prior, as well as to conduct a simulation study to assess operating characteristics of the hybrid control design, where users can choose design parameters in flexible and straightforward ways depending on their own application.

License MIT + file LICENSE

Encoding UTF-8

RoxygenNote 7.3.1

**Biarch** true

**Depends** R  $(>= 3.4.0)$ 

**Imports** methods, copula,  $\text{Rcpp} (> = 0.12.0)$ ,  $\text{RcppParallel} (> = 5.0.1)$ , rstan ( $>= 2.18.1$ ), rstantools ( $>= 2.2.0$ ), boot, MatchIt, optmatch, survival, e1071, overlapping, stats

**Suggests** test that  $(>= 3.0.0)$ 

**LinkingTo** BH ( $>= 1.66.0$ ), Rcpp ( $>= 0.12.0$ ), RcppEigen ( $>= 0.3.3.3.0$ ), RcppParallel ( $>= 5.0.1$ ), rstan ( $>= 2.18.1$ ), StanHeaders ( $>=$ 2.18.0)

SystemRequirements GNU make

NeedsCompilation yes

<span id="page-1-0"></span>Author Yusuke Yamaguchi [aut, cre], Jun Takeda [aut], Kentaro Takeda [aut]

Maintainer Yusuke Yamaguchi <yamagubed@gmail.com>

Repository CRAN

Date/Publication 2024-03-04 22:30:02 UTC

## R topics documented:

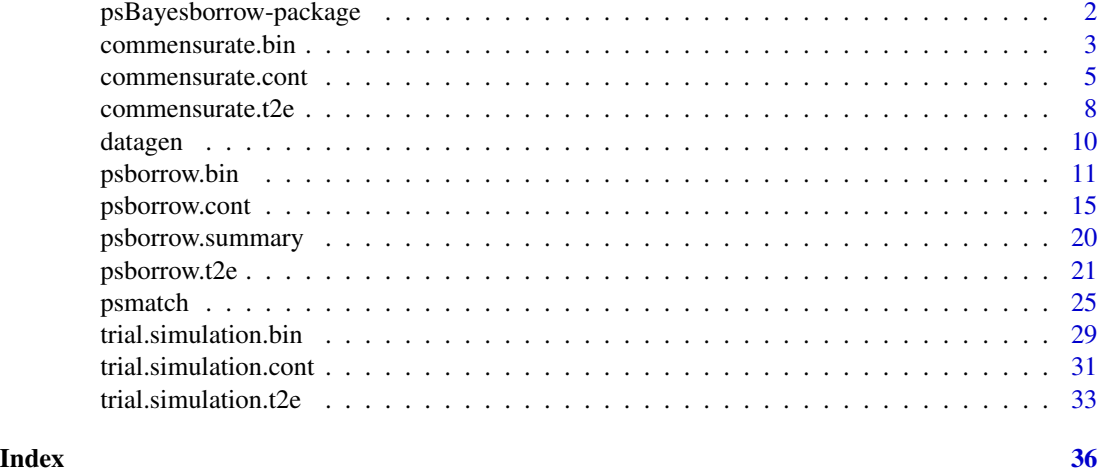

psBayesborrow-package *The 'psBayesborrow' package.*

#### Description

A DESCRIPTION OF THE PACKAGE

#### Author(s)

Maintainer: Yusuke Yamaguchi <yamagubed@gmail.com>

Authors:

- Jun Takeda
- Kentaro Takeda

#### References

Stan Development Team (NA). RStan: the R interface to Stan. R package version 2.26.13. https://mcstan.org

<span id="page-2-0"></span>

#### Description

Bayesian analysis for binary outcome is implemented via MCMC, where a commensurate prior is used for incorporating data from external controls. No borrowing and full borrowing are also applicable.

#### Usage

commensurate.bin(

```
formula, data, method.borrow,
chains=2, iter=4000, warmup=floor(iter/2), thin=1,
alternative="greater", sig.level=0.025,
seed=sample.int(.Machine$integer.max,1))
```
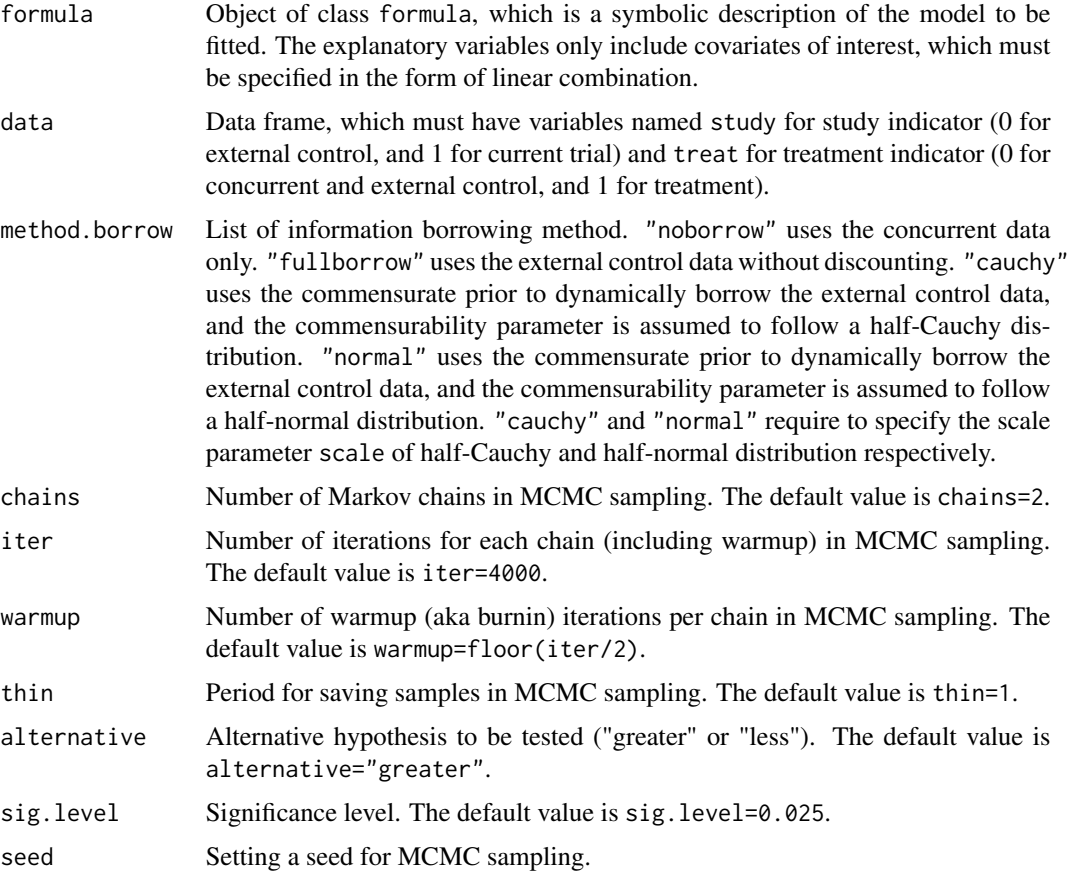

The binary outcome is assumed to follow a binomial distribution. Given more than one covariates, a logistic regression model is built and its Bayesian estimation is performed via MCMC. Commensurate prior is used to dynamically discount the information to be borrowed from external control based on the similarity between the current trial and external controls, where the commensurability parameter determines the extent of borrowing. The commensurability parameter is assumed to follow a half-cauchy or a half-normal distribution, and its scale parameter needs to be carefully specified. No borrowing approach is to perform the analysis without incorporating the external controls. Full borrowing approach is just to pool the concurrent and external controls, which is used as a comparator in the analysis.

#### Value

The commensurate.cont returns a list containing the following objects:

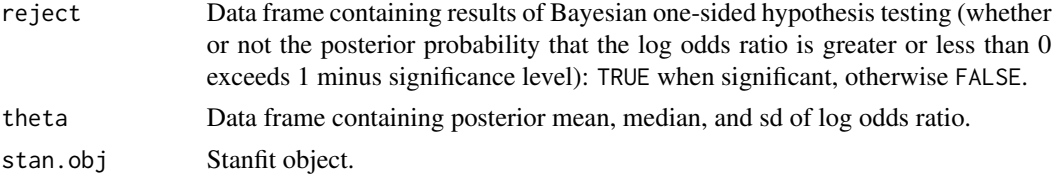

#### References

Hobbs BP, Carlin BP, Mandrekar SJ, Sargent DJ. Hierarchical commensurate and power prior models for adaptive incorporation of historical information in clinical trials. *Biometrics* 2011; 67:1047- 1056.

Hobbs BP, Sargent DJ, Carlin BP. Commensurate priors for incorporating historical information in clinical trials using general and generalized linear models. *Bayesian Analysis* 2012; 7:639-674.

```
n.CT < -100n.CC <- 50
n.ECp <- 200
out.prob.CT <-0.2out.prob.CC <-0.2driftOR <- 1.0
cov.C <- list(list(dist="norm",mean=0,sd=1,lab="cov1"),
             list(dist="binom",prob=0.4,lab="cov2"))
cov.cor.C \leftarrow rbind(c(1, 0.1),c(0.1, 1)cov.EC <- list(list(dist="norm",mean=0,sd=1,lab="cov1"),
              list(dist="binom",prob=0.4,lab="cov2"))
cov.cor.EC \leq -rbind(c(-1, 0.1)),c(0.1, 1)
```

```
cov.effect <- c(0.9,0.9)
indata <- trial.simulation.bin(
 n.CT=n.CT, n.CC=n.CC, n.ECp=n.ECp,
 out.prob.CT=out.prob.CT, out.prob.CC=out.prob.CC, driftOR=driftOR,
 cov.C=cov.C, cov.cor.C=cov.cor.C,
 cov.EC=cov.EC, cov.cor.EC=cov.cor.EC, cov.effect=cov.effect)
n.EC < -50method.whomatch <- "conc.treat"
method.matching <- "optimal"
method.psorder <- NULL
out.psmatch <- psmatch(
 study~cov1+cov2, data=indata, n.EC=n.EC,
 method.whomatch=method.whomatch, method.matching=method.matching,
 method.psorder=method.psorder)
indata.match <- rbind(indata[indata$study==1,],indata[out.psmatch$subjid.EC,])
method.borrow <- list(list(prior="cauchy",scale=2.0),
                      list(prior="normal",scale=0.5))
commensurate.bin(y~cov1,data=indata.match,method.borrow=method.borrow,chains=1,iter=100)
```
commensurate.cont *Bayesian analysis with commensurate prior for continuous outcome*

#### Description

Bayesian analysis for continuous outcome is implemented via MCMC, where a commensurate prior is used for incorporating data from external controls. No borrowing and full borrowing are also applicable.

#### Usage

```
commensurate.cont(
  formula, data, method.borrow,
  chains=2, iter=4000, warmup=floor(iter/2), thin=1,
  alternative="greater", sig.level=0.025,
  seed=sample.int(.Machine$integer.max,1))
```
#### Arguments

formula Object of class formula, which is a symbolic description of the model to be fitted. The explanatory variables only include covariates of interest, which must be specified in the form of linear combination.

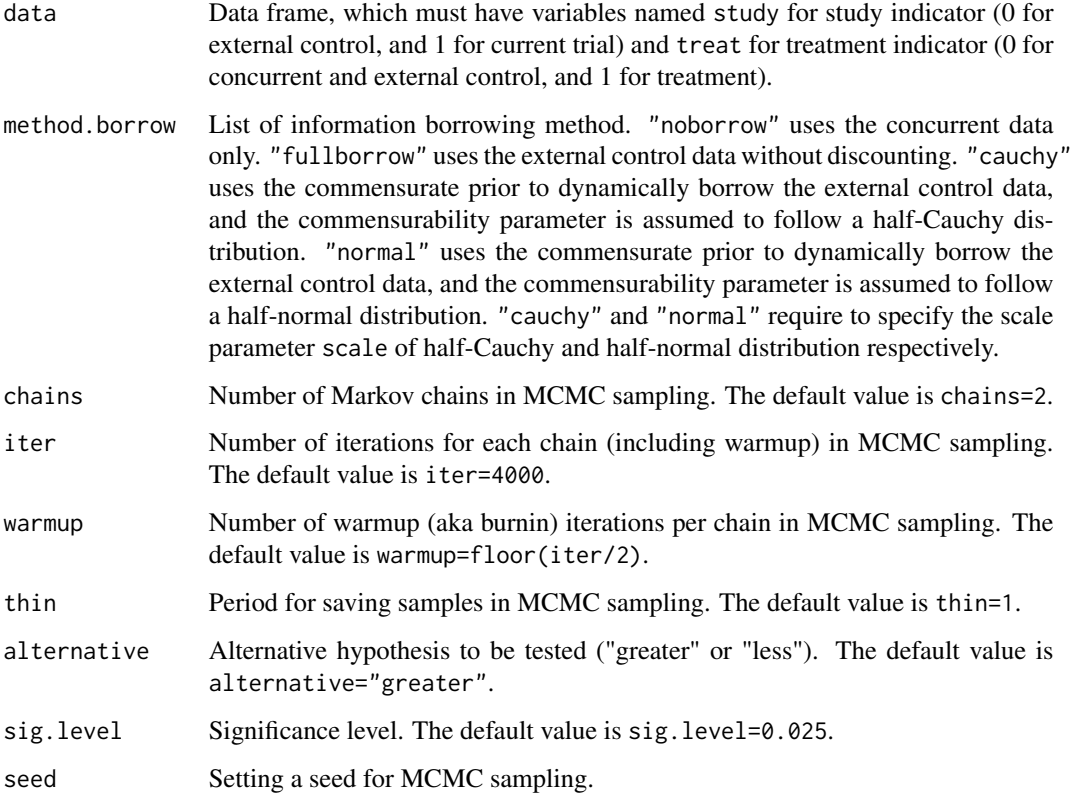

The continuous outcome is assumed to follow a normal distribution. Given more than one covariates, a normal linear regression model is built and its Bayesian estimation is performed via MCMC. Commensurate prior is used to dynamically discount the information to be borrowed from external control based on the similarity between the current trial and external controls, where the commensurability parameter determines the extent of borrowing. The commensurability parameter is assumed to follow a half-cauchy or a half-normal distribution, and its scale parameter needs to be carefully specified. No borrowing approach is to perform the analysis without incorporating the external controls. Full borrowing approach is just to pool the concurrent and external controls, which is used as a comparator in the analysis.

#### Value

The commensurate.cont returns a list containing the following objects:

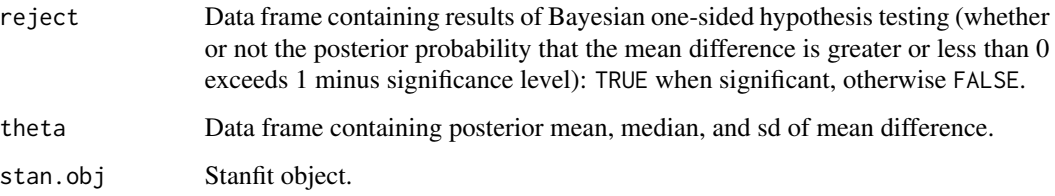

#### References

Hobbs BP, Carlin BP, Mandrekar SJ, Sargent DJ. Hierarchical commensurate and power prior models for adaptive incorporation of historical information in clinical trials. *Biometrics* 2011; 67:1047- 1056.

Hobbs BP, Sargent DJ, Carlin BP. Commensurate priors for incorporating historical information in clinical trials using general and generalized linear models. *Bayesian Analysis* 2012; 7:639-674.

```
n.CT < -100n.CC < -50n.ECp <- 200
out.mean.CT <- 0
out.sd.CT < -1out.mean.CC <- 0
out.sd.CC < -1driftdiff <- 0
out.sd.EC <- 1
cov.C <- list(list(dist="norm",mean=0,sd=1,lab="cov1"),
              list(dist="binom",prob=0.4,lab="cov2"))
cov.cor.C \leftarrow rbind(c(1, 0.1),c(0.1, 1)cov.EC <- list(list(dist="norm",mean=0,sd=1,lab="cov1"),
               list(dist="binom",prob=0.4,lab="cov2"))
cov.cor.EC \leq -rbind(c(-1,0.1)),c(0.1, 1)cov. effect < -c(0.1, 0.1)indata <- trial.simulation.cont(
  n.CT=n.CT, n.CC=n.CC, n.ECp=n.ECp,
  out.mean.CT=out.mean.CT, out.sd.CT=out.sd.CT,
  out.mean.CC=out.mean.CC, out.sd.CC=out.sd.CC,
  driftdiff=driftdiff, out.sd.EC=out.sd.EC,
  cov.C=cov.C, cov.cor.C=cov.cor.C,
  cov.EC=cov.EC, cov.cor.EC=cov.cor.EC, cov.effect=cov.effect)
n.EC < -50method.whomatch <- "conc.treat"
method.matching <- "optimal"
method.psorder <- NULL
out.psmatch <- psmatch(
  study~cov1+cov2, data=indata, n.EC=n.EC,
  method.whomatch=method.whomatch, method.matching=method.matching,
```

```
method.psorder=method.psorder)
```

```
indata.match <- rbind(indata[indata$study==1,],indata[out.psmatch$subjid.EC,])
method.borrow <- list(list(prior="cauchy",scale=2.0),
                     list(prior="normal",scale=0.5))
```
commensurate.cont(y~cov1,data=indata.match,method.borrow=method.borrow,chains=1,iter=100)

commensurate.t2e *Bayesian analysis with commensurate prior for time-to-event outcome*

#### Description

Bayesian analysis for time-to-event outcome is implemented via MCMC, where a commensurate prior is used for incorporating data from external controls. No borrowing and full borrowing are also applicable.

#### Usage

```
commensurate.t2e(
  formula, data, method.borrow,
 chains=2, iter=4000, warmup=floor(iter/2), thin=1,
  alternative="greater", sig.level=0.025,
  seed=sample.int(.Machine$integer.max,1))
```
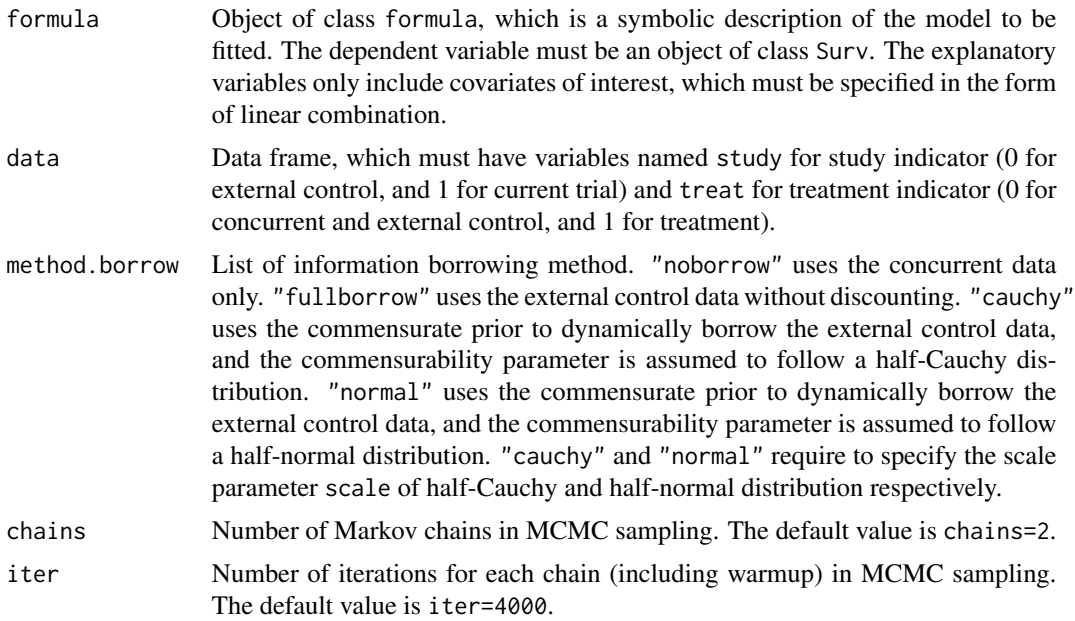

#### commensurate.t2e 9

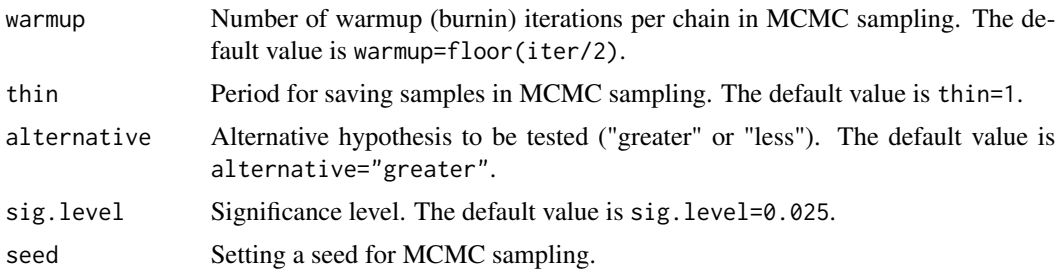

#### Details

The time to event outcome is assumed to follow a Weibull distribution. Given more than one covariates, a Weibull proportional hazards model is built and its Bayesian estimation is performed via MCMC. Commensurate prior is used to dynamically discount the information to be borrowed from external control based on the similarity between the current trial and external controls, where the commensurability parameter determines the extent of borrowing. The commensurability parameter is assumed to follow a half-cauchy or a half-normal distribution, and its scale parameter needs to be carefully specified. No borrowing approach is to perform the analysis without incorporating the external controls. Full borrowing approach is just to pool the concurrent and external controls, which is used as a comparator in the analysis.

#### Value

The commensurate.t2e returns a list containing the following objects:

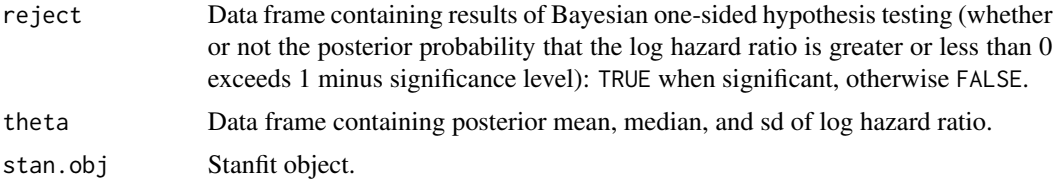

#### References

Hobbs BP, Carlin BP, Mandrekar SJ, Sargent DJ. Hierarchical commensurate and power prior models for adaptive incorporation of historical information in clinical trials. *Biometrics* 2011; 67:1047- 1056.

Hobbs BP, Sargent DJ, Carlin BP. Commensurate priors for incorporating historical information in clinical trials using general and generalized linear models. *Bayesian Analysis* 2012; 7:639-674.

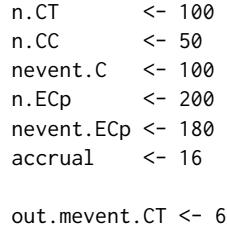

```
out.mevent.CC <- 6
driftHR <- 1
cov.C <- list(list(dist="norm",mean=0,sd=1,lab="cov1"),
              list(dist="binom",prob=0.4,lab="cov2"))
cov.cor.C \leftarrow rbind(c(1, 0.1),c(0.1, 1)cov.EC <- list(list(dist="norm",mean=0,sd=1,lab="cov1"),
               list(dist="binom",prob=0.4,lab="cov2"))
cov.cor.EC \leq rbind(c(1, 0.1),c(0.1, 1)cov.effect <- c(0.9,0.9)
indata <- trial.simulation.t2e(
 n.CT=n.CT, n.CC=n.CC, nevent.C=nevent.C,
 n.ECp=n.ECp, nevent.ECp=nevent.ECp, accrual=accrual,
 out.mevent.CT, out.mevent.CC, driftHR,
 cov.C=cov.C, cov.cor.C=cov.cor.C,
 cov.EC=cov.EC, cov.cor.EC=cov.cor.EC, cov.effect=cov.effect)
n.EC < -50method.whomatch <- "conc.treat"
method.matching <- "optimal"
method.psorder <- NULL
out.psmatch <- psmatch(
 study~cov1+cov2, data=indata, n.EC=n.EC,
 method.whomatch=method.whomatch, method.matching=method.matching,
 method.psorder=method.psorder)
indata.match <- rbind(indata[indata$study==1,],indata[out.psmatch$subjid.EC,])
method.borrow <- list(list(prior="cauchy",scale=2.0),
                      list(prior="normal",scale=0.5))
commensurate.t2e(
 survival::Surv(time,status)~cov1+cov2,data=indata.match,
 method.borrow=method.borrow,chains=1,iter=100)
```
datagen *Generate multivariate correlated data*

#### Description

Multivariate correlated data are generated. Gaussian copula is used to specify the correlation between variables. Any probability distributions available in R STAT is applicable.

<span id="page-9-0"></span>

#### <span id="page-10-0"></span>psborrow.bin 11

#### Usage

datagen(margdist, corvec, nsim)

#### Arguments

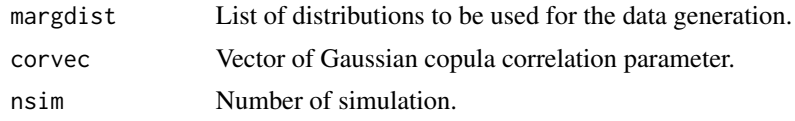

#### Value

Data drawn from a multivariate distribution specified.

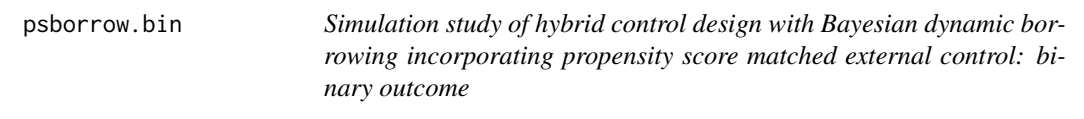

#### Description

Simulation study is conducted to assess operating characteristics of hybrid control design with Bayesian dynamic borrowing, where the concurrent control is augmented by external control. The external controls are selected from external control pool using a propensity score matching. Commensurate power prior is used for Bayesian dynamic borrowing. The binary outcome is applicable.

#### Usage

```
psborrow.bin(
 n.CT, n.CC, n.ECp, n.EC,
 out.prob.CT, out.prob.CC, driftOR,
  cov.C, cov.cor.C, cov.EC, cov.cor.EC, cov.effect,
 psmatch.cov,
 method.psest="glm", method.pslink="logit",
 method.whomatch, method.matching, method.psorder, n.boot=100,
  analysis.cov, method.borrow,
  chains=2, iter=4000, warmup=floor(iter/2), thin=1,
  alternative="greater", sig.level=0.025, nsim)
```
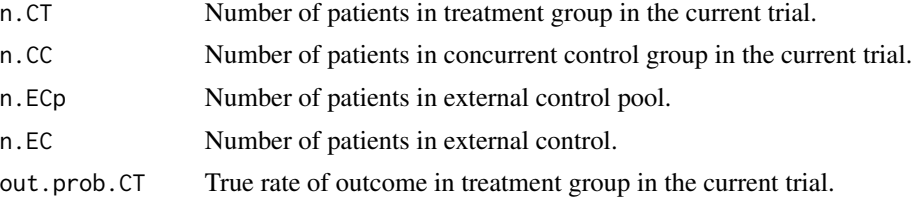

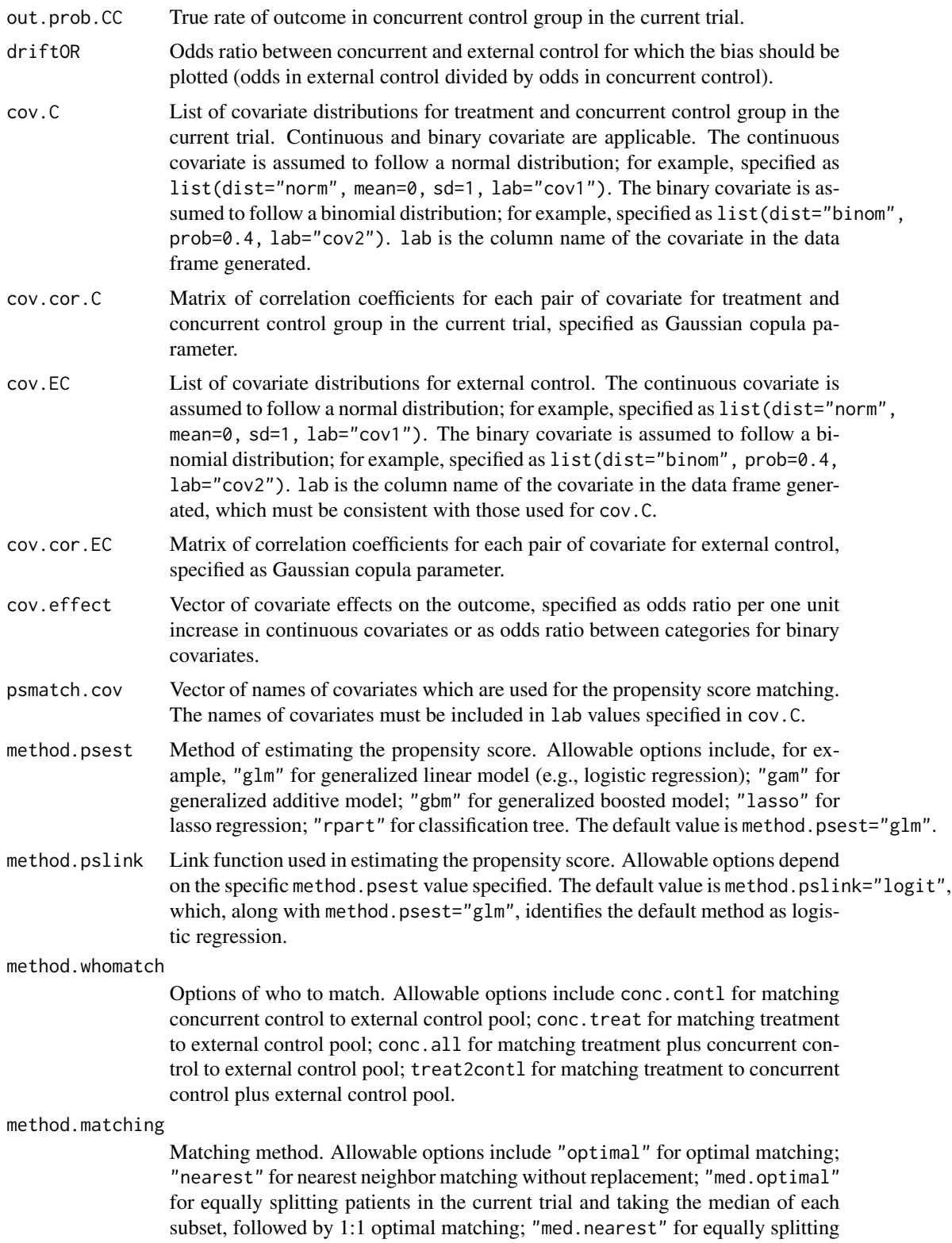

patients in the current trial and taking the median of each subset, followed by 1:1 nearest neighbor matching without replacement; "km.optimal" for k-means clustering of patients in the current trial, followed by 1:1 optimal matching; "km.nearest" for k-means clustering of patients in the current trial, followed by 1:1 nearest neighbor matching without replacement; "cm.optimal" for fuzzy cmeans clustering of patients in the current trial, followed by 1:1 optimal matching; "cm.nearest" for fuzzy c-means of patients in the current trial, followed by 1:1 nearest neighbor matching without replacement; "boot.optimal" for bootstrap sampling from patients in the current trial, followed by 1:1 optimal matching; "boot.nearest" for bootstrap sampling from patient in the current trial, followed by 1:1 nearest neighbor matching without replacement.

- method.psorder Order that the matching takes place when a nearest neighbor matching is used. Allowable options include "largest", where matching takes place in descending order of propensity score; "smallest", where matching takes place in ascending order of propensity score; "random", where matching takes place in a random order; "data", where matching takes place based on the order of units in the data. The matching order must be specified when using the nearest neighbor matching.
- n.boot Number of bootstrap sampling, which must be specified when method.matching="boot.optimal" or method.matching="boot.nearest". The default value is n.boot=100.
- analysis.cov Vector of names of covariates which are used for the Bayesian analysis with commensurate prior. The names of covariates must be included in lab values specified in cov.C.
- method.borrow List of information borrowing method. "noborrow" uses the concurrent data only. "fullborrow" uses the external control data without discounting. "cauchy" uses the commensurate prior to dynamically borrow the external control data, and the commensurability parameter is assumed to follow a half-Cauchy distribution. "normal" uses the commensurate prior to dynamically borrow the external control data, and the commensurability parameter is assumed to follow a half-normal distribution. "cauchy" and "normal" require to specify the scale parameter scale of half-Cauchy and half-normal distribution respectively.
- chains Number of Markov chains in MCMC sampling. The default value is chains=2. iter Number of iterations for each chain (including warmup) in MCMC sampling. The default value is iter=4000.
- warmup Number of warmup (burnin) iterations per chain in MCMC sampling. The default value is warmup=floor(iter/2).
- thin Period for saving samples in MCMC sampling. The default value is thin=1.
- alternative Alternative hypothesis to be tested ("greater" or "less"). The default value is alternative="greater".
- sig.level Significance level. The default value is sig.level=0.025.
- nsim Number of simulated trials.

#### Details

The simulation study consists of three part: data generation conducted by trial.simulation.bin function, propensity score matching conducted by psmatch function, and Bayesian analysis with commensurate prior conducted by commensurate.bin function. Users can specify different sets of covariates for the propensity score matching and the Bayesian analysis.

#### Value

The psborrow.bin returns a list containing the following objects:

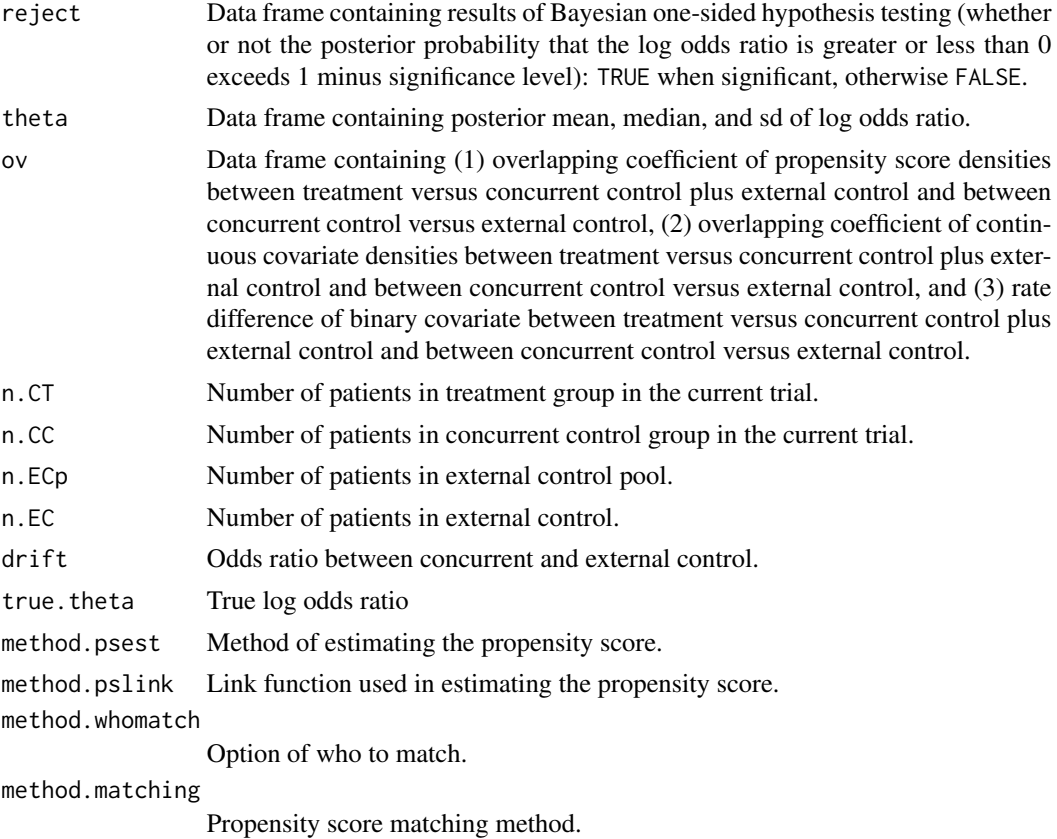

method.psorder Order that the matching takes place when a nearest neighbor matching is used.

```
n.CT < -100n.CC <- 50
n.ECp <- 200
n.EC <- 50
out.prob.CT < -0.2out.prob.CC <- 0.2
driftOR <- 1.0
cov.C <- list(list(dist="norm",mean=0,sd=1,lab="cov1"),
             list(dist="binom",prob=0.4,lab="cov2"))
cov.cor.C \leftarrow rbind(c(1, 0.1),
```

```
c(0.1, 1)cov.EC <- list(list(dist="norm",mean=0,sd=1,lab="cov1"),
               list(dist="binom",prob=0.4,lab="cov2"))
cov.cor.EC \leq rbind(c(-1, 0.1),c(0.1, 1)cov.effect <-c(0.9, 0.9)psmatch.cov <- c("cov1","cov2")
method.whomatch <- "conc.treat"
method.matching <- "optimal"
method.psorder <- NULL
analysis.cov <- c("cov1")
method.borrow <- list(list(prior="noborrow"),
                      list(prior="normal",scale=0.5))
nsim < -5psborrow.bin(
  n.CT=n.CT, n.CC=n.CC, n.ECp=n.ECp, n.EC=n.EC,
  out.prob.CT=out.prob.CT, out.prob.CC=out.prob.CC, driftOR=driftOR,
  cov.C=cov.C, cov.cor.C=cov.cor.C,
  cov.EC=cov.EC, cov.cor.EC=cov.cor.EC, cov.effect=cov.effect,
  psmatch.cov=psmatch.cov, method.whomatch=method.whomatch,
  method.matching=method.matching, method.psorder=method.psorder,
  analysis.cov=analysis.cov, method.borrow=method.borrow,
  chains=1, iter=100, nsim=nsim)
```
psborrow.cont *Simulation study of hybrid control design with Bayesian dynamic borrowing incorporating propensity score matched external control: continuous outcome*

#### Description

Simulation study is conducted to assess operating characteristics of hybrid control design with Bayesian dynamic borrowing, where the concurrent control is augmented by external control. The external controls are selected from external control pool using a propensity score matching. Commensurate power prior is used for Bayesian dynamic borrowing. The continuous outcome is applicable.

#### Usage

```
psborrow.cont(
  n.CT, n.CC, n.ECp, n.EC,
```

```
out.mean.CT, out.sd.CT, out.mean.CC, out.sd.CC, driftdiff, out.sd.EC,
cov.C, cov.cor.C, cov.EC, cov.cor.EC, cov.effect,
psmatch.cov,
method.psest="glm", method.pslink="logit",
method.whomatch, method.matching, method.psorder, n.boot=100,
analysis.cov, method.borrow,
chains=2, iter=4000, warmup=floor(iter/2), thin=1,
alternative="greater", sig.level=0.025, nsim)
```
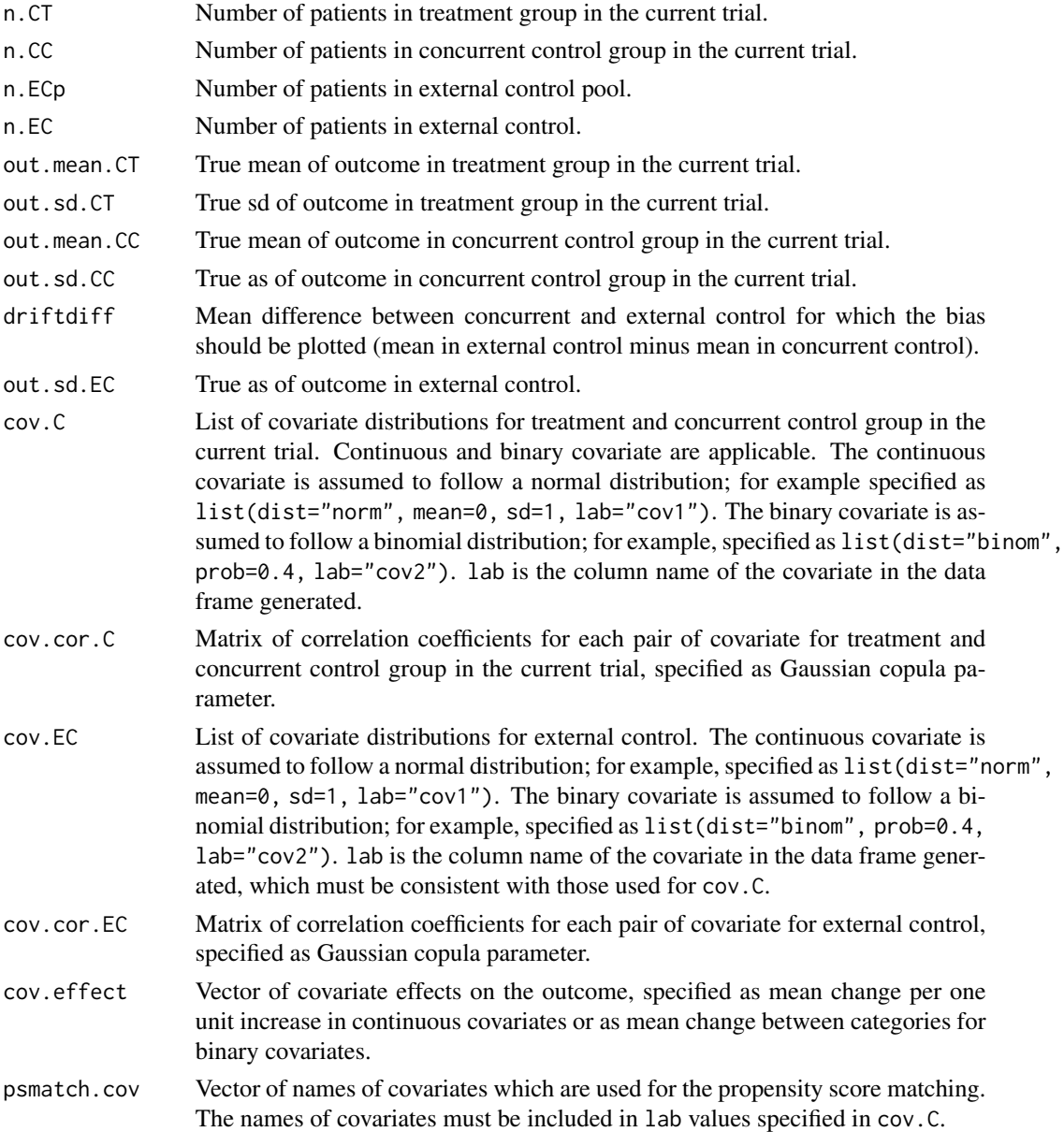

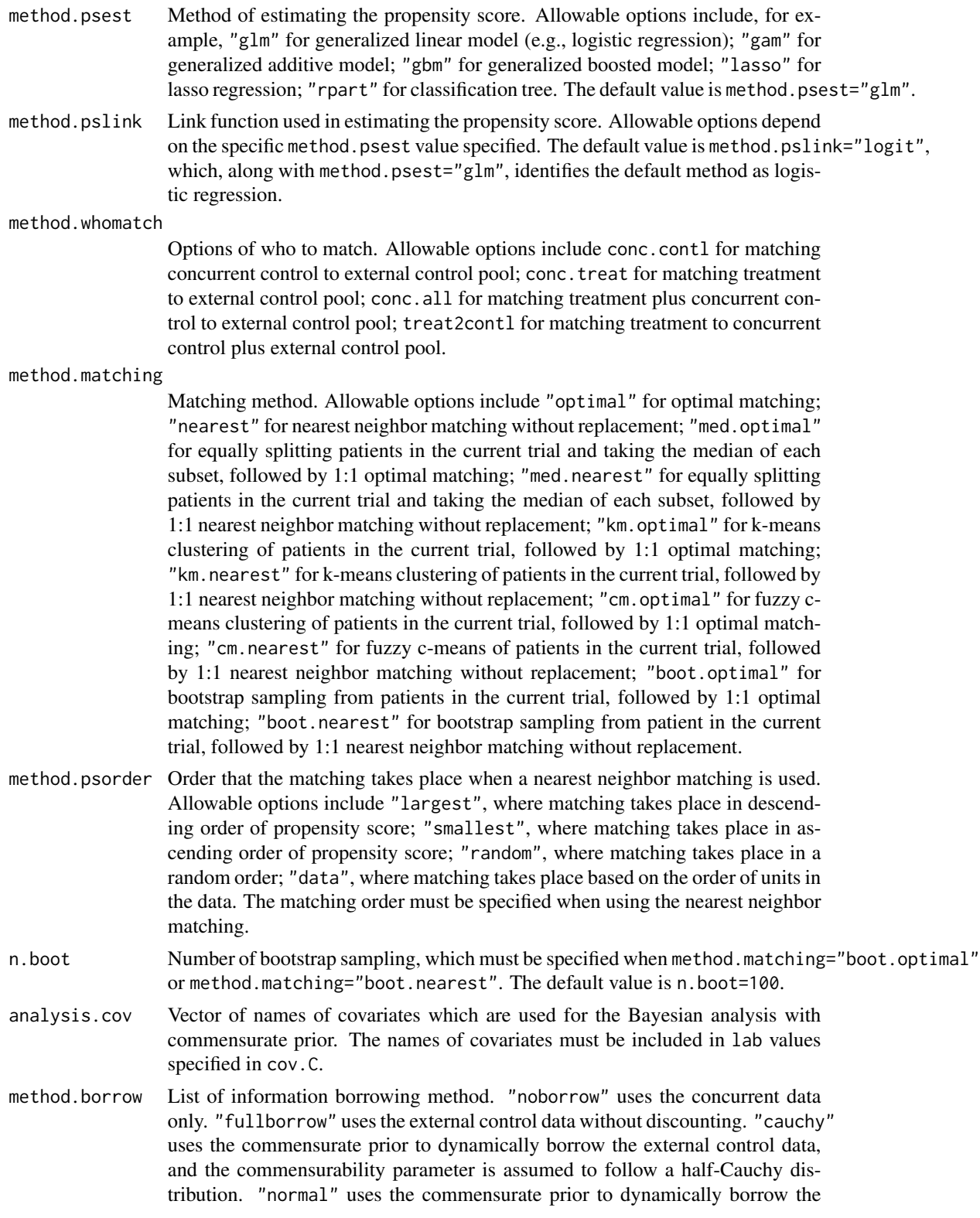

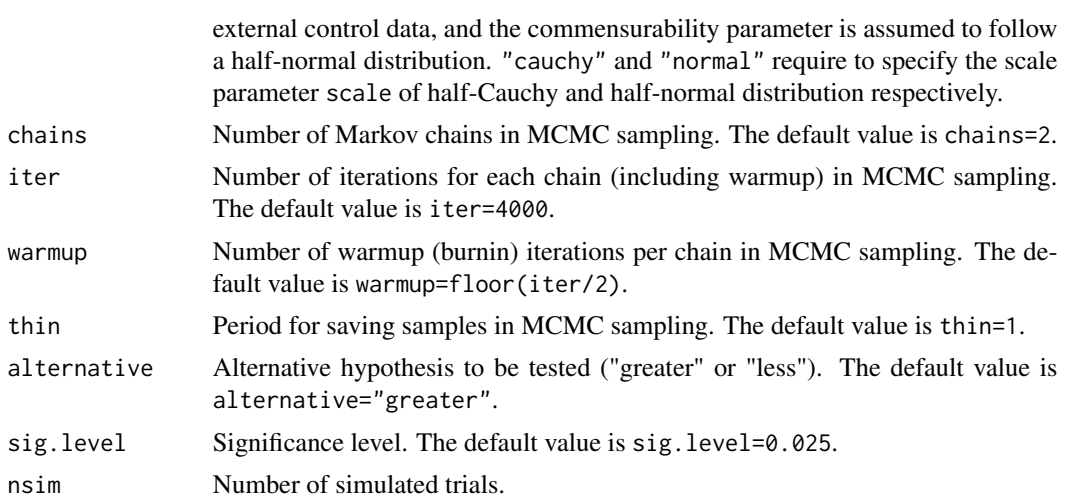

The simulation study consists of three part: data generation conducted by trial.simulation.cont function, propensity score matching conducted by psmatch function, and Bayesian analysis with commensurate prior conducted by commensurate.cont function. Users can specify different sets of covariates for the propensity score matching and the Bayesian analysis.

#### Value

The psborrow.cont returns a list containing the following objects:

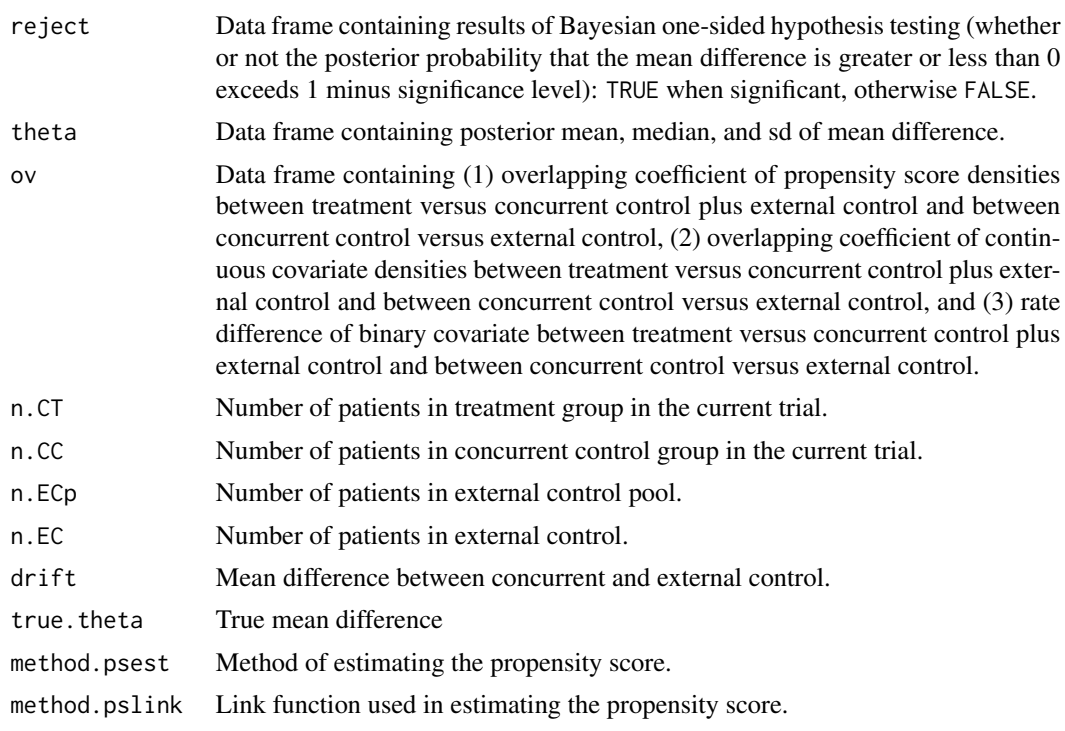

#### psborrow.cont 19

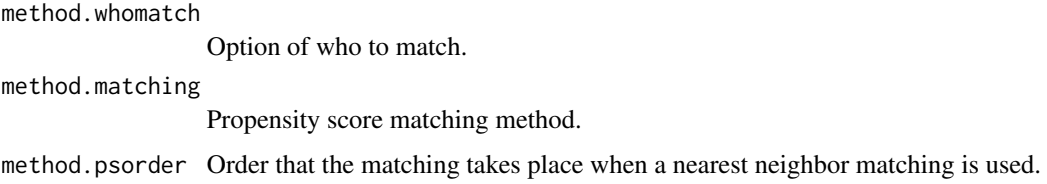

```
n.CT < -100n.CC < -50n.ECp <- 200
n.EC <- 50
out.mean.CT <- 0
out.sd.CT <- 1
out.mean.CC <- 0
out.sd.CC <- 1
driftdiff <- 0
out.sd.EC < -1cov.C <- list(list(dist="norm",mean=0,sd=1,lab="cov1"),
              list(dist="binom",prob=0.4,lab="cov2"))
cov.cor.C \leftarrow rbind(c(1, 0.1),c(0.1, 1)cov.EC <- list(list(dist="norm",mean=0,sd=1,lab="cov1"),
               list(dist="binom",prob=0.4,lab="cov2"))
cov.cor.EC \leq rbind(c(1, 0.1),c(0.1, 1))
cov. effect < -c(0.1, 0.1)psmatch.cov <- c("cov1","cov2")
method.whomatch <- "conc.treat"
method.matching <- "optimal"
method.psorder <- NULL
analysis.cov <- c("cov1")
method.borrow <- list(list(prior="noborrow"),
                      list(prior="normal",scale=0.5))
nsim \leq 5
psborrow.cont(
  n.CT=n.CT, n.CC=n.CC, n.ECp=n.ECp, n.EC=n.EC,
  out.mean.CT=out.mean.CT, out.sd.CT=out.sd.CT,
  out.mean.CC=out.mean.CC, out.sd.CC=out.sd.CC,
  driftdiff=driftdiff, out.sd.EC=out.sd.EC,
```

```
cov.C=cov.C, cov.cor.C=cov.cor.C,
cov.EC=cov.EC, cov.cor.EC=cov.cor.EC, cov.effect=cov.effect,
psmatch.cov=psmatch.cov, method.whomatch=method.whomatch,
method.matching=method.matching, method.psorder=method.psorder,
analysis.cov=analysis.cov, method.borrow=method.borrow,
chains=1, iter=100, nsim=nsim)
```
psborrow.summary *Summarizing simulation study results*

#### Description

Simulation study results are summarized.

#### Usage

```
psborrow.summary(object)
```
#### Arguments

object List of simulation results.

#### Value

The psborrow.summary returns a list containing the following objects:

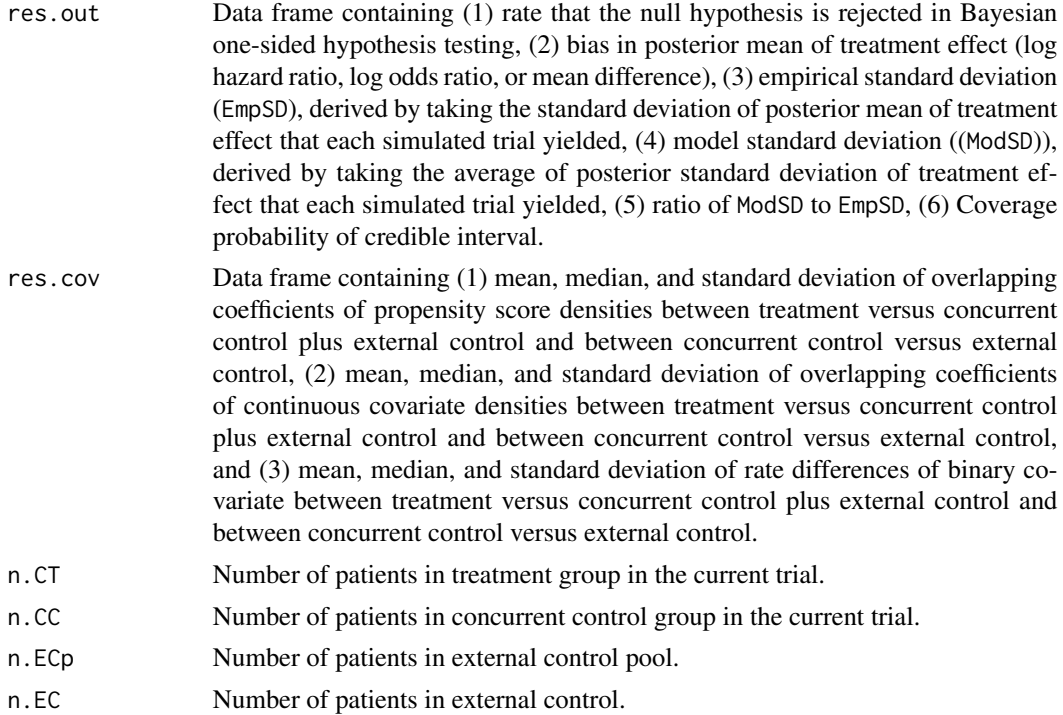

<span id="page-19-0"></span>

#### <span id="page-20-0"></span>psborrow.t2e 21

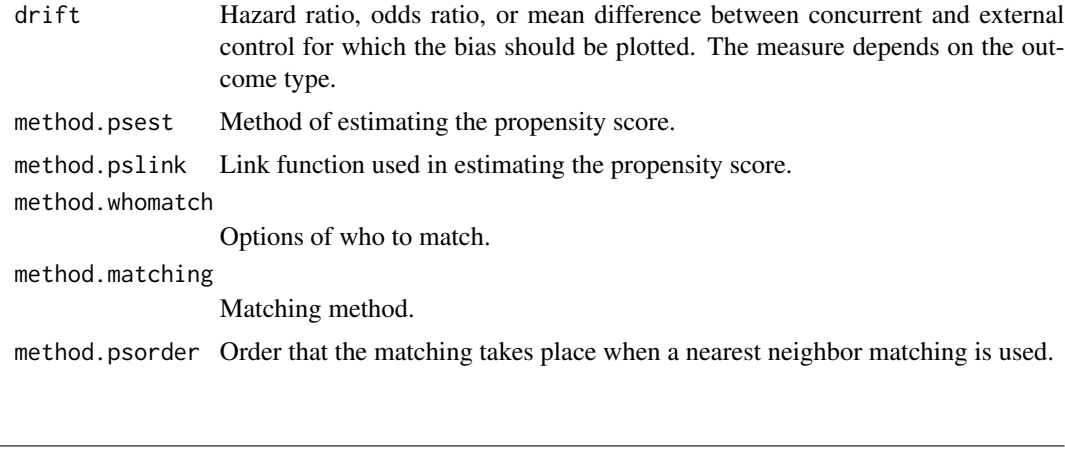

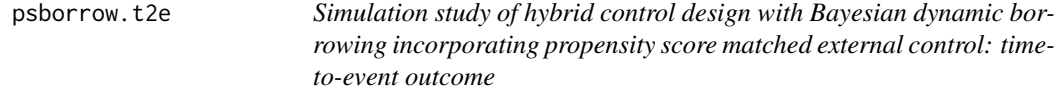

#### Description

Simulation study is conducted to assess operating characteristics of hybrid control design with Bayesian dynamic borrowing, where the concurrent control is augmented by external control. The external controls are selected from external control pool using a propensity score matching. Commensurate power prior is used for Bayesian dynamic borrowing. The time-to-event outcome is applicable.

#### Usage

```
psborrow.t2e(
 n.CT, n.CC, nevent.C, n.ECp, nevent.ECp, n.EC, accrual,
 out.mevent.CT, out.mevent.CC, driftHR,
 cov.C, cov.cor.C, cov.EC, cov.cor.EC, cov.effect,
 psmatch.cov,
 method.psest="glm", method.pslink="logit",
 method.whomatch, method.matching, method.psorder, n.boot=100,
  analysis.cov, method.borrow,
  chains=2, iter=4000, warmup=floor(iter/2), thin=1,
  alternative="greater", sig.level=0.025, nsim)
```
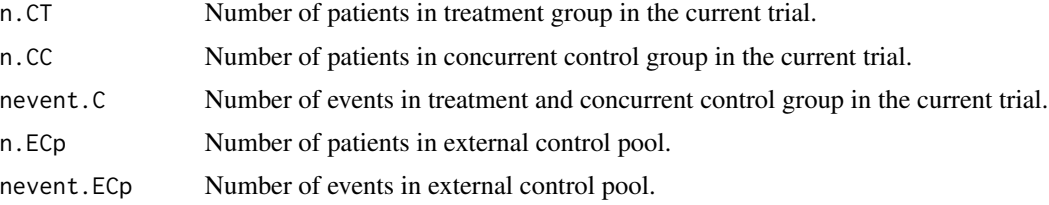

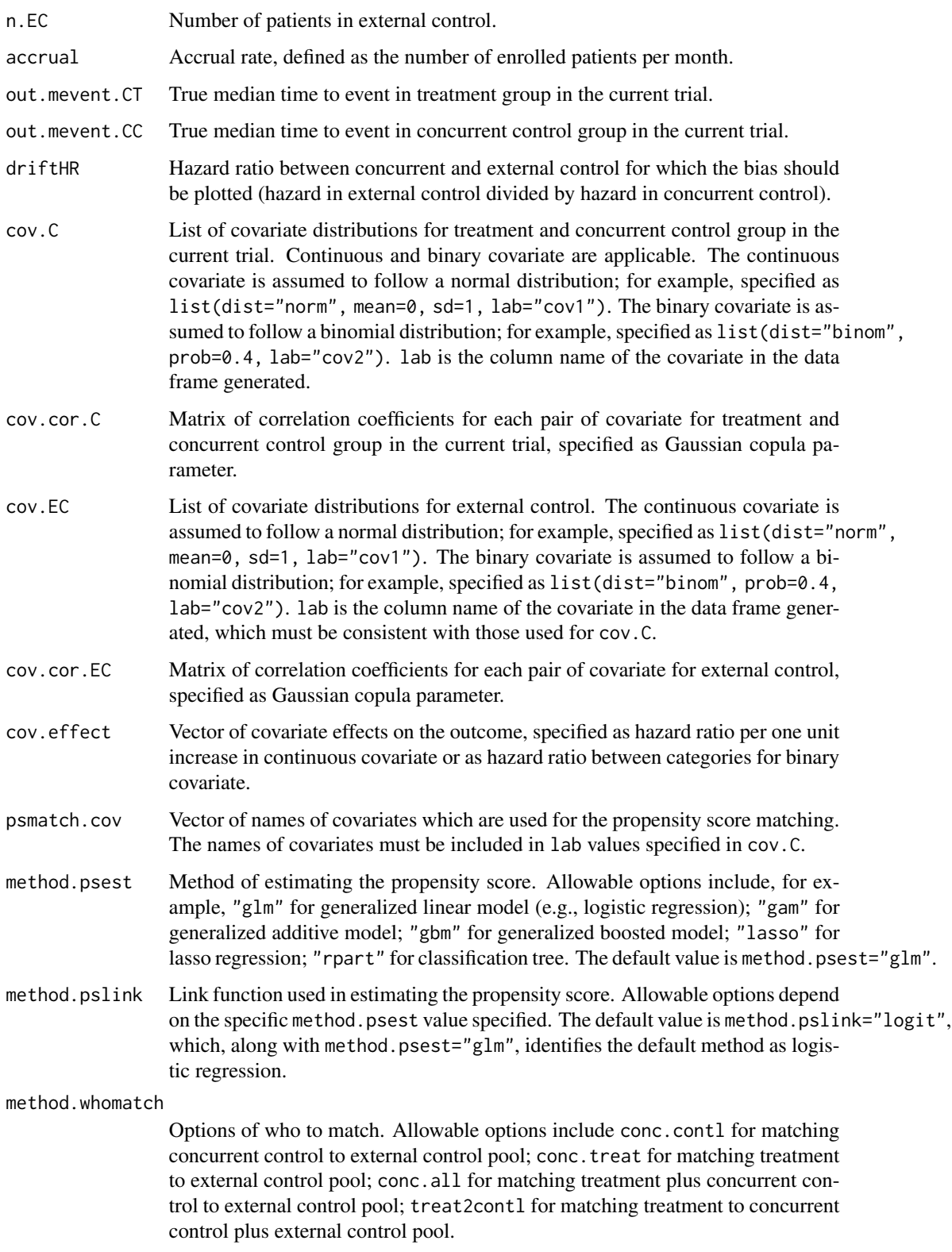

#### psborrow.t2e 23

method.matching

Matching method. Allowable options include "optimal" for optimal matching; "nearest" for nearest neighbor matching without replacement; "med.optimal" for equally splitting patients in the current trial and taking the median of each subset, followed by 1:1 optimal matching; "med.nearest" for equally splitting patients in the current trial and taking the median of each subset, followed by 1:1 nearest neighbor matching without replacement; "km.optimal" for k-means clustering of patients in the current trial, followed by 1:1 optimal matching; "km.nearest" for k-means clustering of patients in the current trial, followed by 1:1 nearest neighbor matching without replacement; "cm.optimal" for fuzzy cmeans clustering of patients in the current trial, followed by 1:1 optimal matching; "cm.nearest" for fuzzy c-means of patients in the current trial, followed by 1:1 nearest neighbor matching without replacement; "boot.optimal" for bootstrap sampling from patients in the current trial, followed by 1:1 optimal matching; "boot.nearest" for bootstrap sampling from patient in the current trial, followed by 1:1 nearest neighbor matching without replacement.

method.psorder Order that the matching takes place when a nearest neighbor matching is used. Allowable options include "largest", where matching takes place in descending order of propensity score; "smallest", where matching takes place in ascending order of propensity score; "random", where matching takes place in a random order; "data", where matching takes place based on the order of units in the data. The matching order must be specified when using the nearest neighbor matching.

n.boot Number of bootstrap sampling, which must be specified when method.matching="boot.optimal" or method.matching="boot.nearest". The default value is n.boot=100.

analysis.cov Vector of names of covariates which are used for the Bayesian analysis with commensurate prior. The names of covariates must be included in lab values specified in cov.C.

method.borrow List of information borrowing method. "noborrow" uses the concurrent data only. "fullborrow" uses the external control data without discounting. "cauchy" uses the commensurate prior to dynamically borrow the external control data, and the commensurability parameter is assumed to follow a half-Cauchy distribution. "normal" uses the commensurate prior to dynamically borrow the external control data, and the commensurability parameter is assumed to follow a half-normal distribution. "cauchy" and "normal" require to specify the scale parameter scale of half-Cauchy and half-normal distribution respectively.

chains Number of Markov chains in MCMC sampling. The default value is chains=2. iter Number of iterations for each chain (including warmup) in MCMC sampling. The default value is iter=4000.

warmup Number of warmup (burnin) iterations per chain in MCMC sampling. The default value is warmup=floor(iter/2).

thin Period for saving samples in MCMC sampling. The default value is thin=1.

alternative Alternative hypothesis to be tested ("greater" or "less"). The default value is alternative="greater".

sig.level Significance level. The default value is sig.level=0.025.

nsim Number of simulated trials.

The simulation study consists of three part: data generation conducted by trial.simulation.t2e function, propensity score matching conducted by psmatch function, and Bayesian analysis with commensurate prior conducted by commensurate.t2e function. Users can specify different sets of covariates for the propensity score matching and the Bayesian analysis.

#### Value

The psborrow.t2e returns a list containing the following objects:

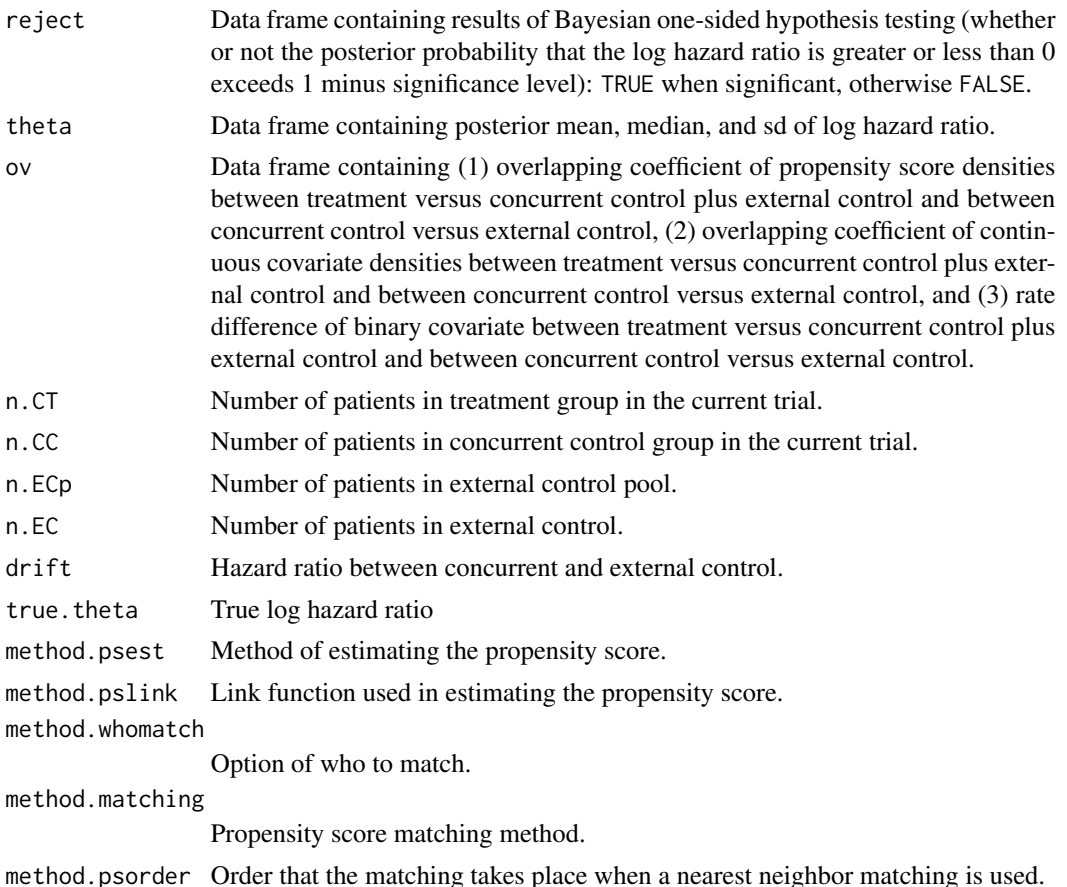

#### Examples

n.CT <- 100 n.CC <- 50 nevent.C <- 100 n.ECp <- 200 nevent.ECp <- 180 n.EC <- 50 accrual <- 16 out.mevent.CT <- 6

#### <span id="page-24-0"></span>psmatch 25

```
out.mevent.CC <- 6
driftHR <- 1
cov.C <- list(list(dist="norm",mean=0,sd=1,lab="cov1"),
              list(dist="binom",prob=0.4,lab="cov2"))
cov.cor.C \leftarrow rbind(c(1, 0.1),c(0.1, 1)cov.EC <- list(list(dist="norm",mean=0,sd=1,lab="cov1"),
               list(dist="binom",prob=0.4,lab="cov2"))
cov.cor.EC \leq -rbind(c(-1,0.1)),c(0.1, 1)cov.effect <- c(0.9,0.9)
psmatch.cov <- c("cov1","cov2")
method.whomatch <- "conc.treat"
method.matching <- "optimal"
method.psorder <- NULL
analysis.cov <- c("cov1")
method.borrow <- list(list(prior="noborrow"),
                     list(prior="normal",scale=0.5))
nsim < -5psborrow.t2e(
 n.CT=n.CT, n.CC=n.CC, nevent.C=nevent.C,
 n.ECp=n.ECp, nevent.ECp=nevent.ECp, n.EC=n.EC, accrual=accrual,
 out.mevent.CT=out.mevent.CT, out.mevent.CC=out.mevent.CC, driftHR=driftHR,
 cov.C=cov.C, cov.cor.C=cov.cor.C,
 cov.EC=cov.EC, cov.cor.EC=cov.cor.EC, cov.effect=cov.effect,
 psmatch.cov=psmatch.cov, method.whomatch=method.whomatch,
 method.matching=method.matching, method.psorder=method.psorder,
 analysis.cov=analysis.cov, method.borrow=method.borrow,
 chains=1, iter=100, nsim=nsim)
```
psmatch *Propensity score matching*

#### Description

Propensity score matching is implemented to select external controls who are more relevant to patients in the current trial with respect to covariates of interest.

#### Usage

```
psmatch(
 formula, data, n.EC,
 method.psest="glm", method.pslink="logit",
 method.whomatch, method.matching, method.psorder, n.boot=100)
```
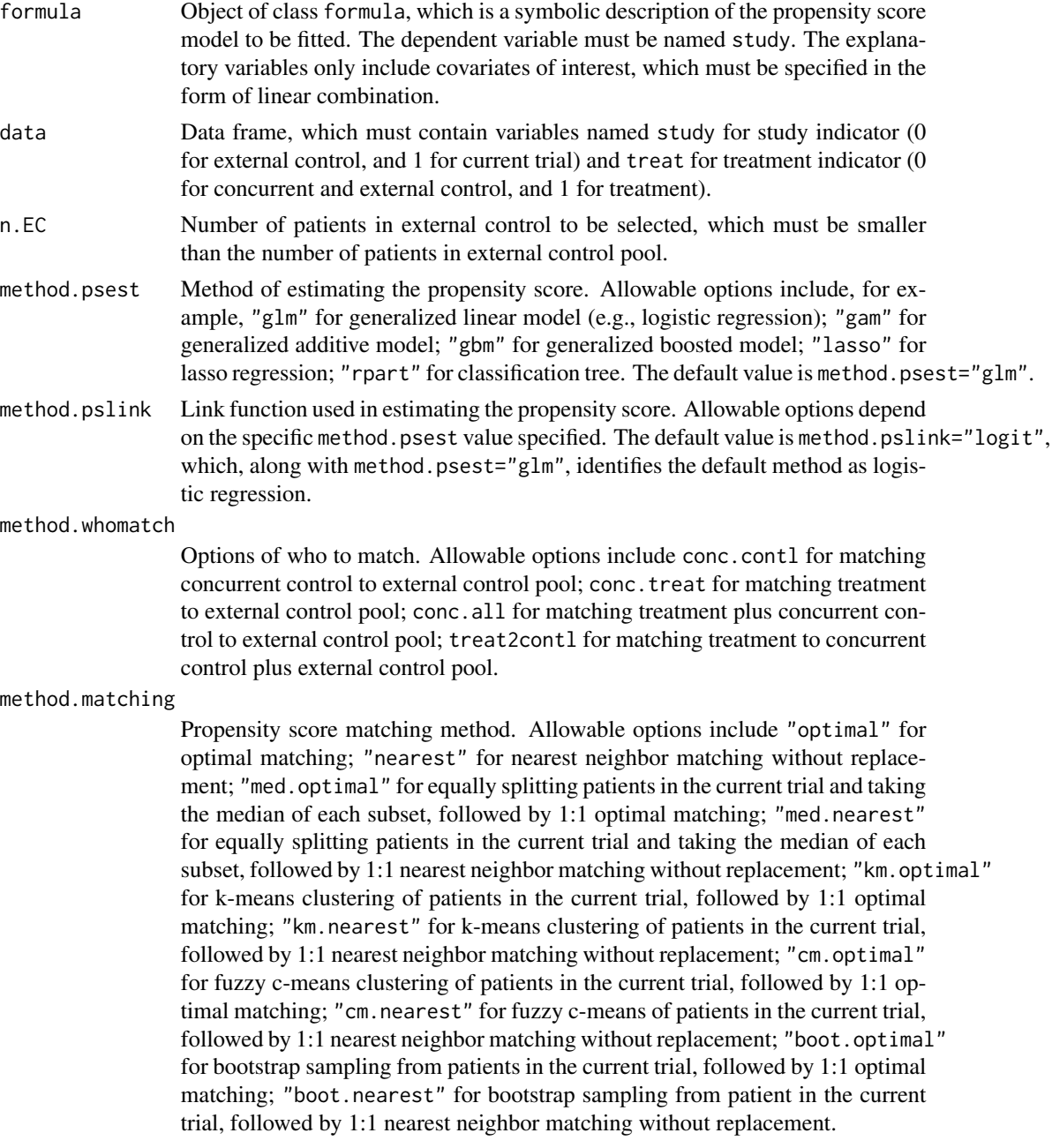

#### psmatch 27

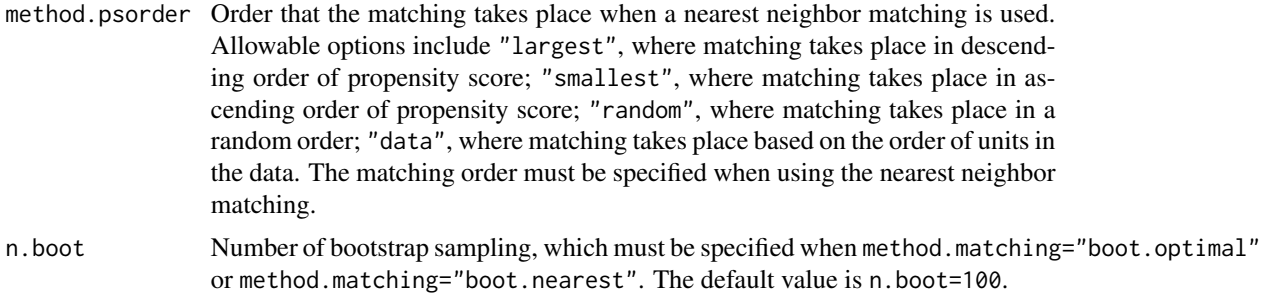

#### Details

The propensity score is defined as the conditional probability of having been included in the current trial given observed covariates. There are four options applicable for to whom the patients in external control pool are matched, including (i) concurrent control versus external control pool ("conc.contl"), (ii) treatment versus external control pool ("conc.treat"), (iii) treatment plus concurrent control versus external control pool ("conc.all"), and (iv) treatment versus concurrent control plus external control pool ("treat2contl"). Along with method.whomatch="conc.contl", two 1:1 matching methods are applicable: (1) optimal matching ("optimal"), and (2) nearest neighbor matching without caliper ("nearest"). Along with method.whomatch="conc.treat" or method.whomatch="conc.all", ten matching methods are applicable: (1) optimal matching, where 1:1 matching is first done, followed by random sampling ("optimal"), (2) nearest neighbor matching, where caliper is tuned iteratively to obtain the fixed number of external controls ("nearest"), (3) equally splitting patients in the current trial and taking the median of each subset, followed by 1:1 optimal matching ("medm.optimal"), (4) equally splitting patients in the current trial and taking the median of each subset, followed by 1:1 nearest neighbor matching matching ("med.nearest"), (5) k-means clustering of patients in the current trial, followed by 1:1 optimal matching ("km.optimal"), (6) k-means clustering of patients in the current trial, followed by 1:1 nearest neighbor matching ("km.nearest"), (7) fuzzy c-means clustering of patients in the current trial, followed by 1:1 optimal matching ("cm.optimal"), (8) fuzzy c-means of patients in the current trial, followed by 1:1 nearest neighbor matching ("cm.nearest"), (9) bootstrap sampling from patients in the current trial, followed by 1:1 optimal matching ("boot.nearest"), and (10) bootstrap sampling from patient in the current trial, followed by 1:1 nearest neighbor matching ("boot.nearest"). Along with method.whomatch="treat2contl", two matching methods are applicable: (1) optimal matching, followed by random sampling ("optimal"), and (2) nearest neighbor matching, where caliper is tuned iteratively to obtain the fixed number of external controls ("nearest").

#### Value

The psmatch returns a list containing the following objects:

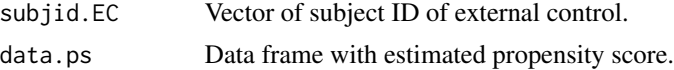

#### References

Austin PC. A comparison of 12 algorithms for matching on the propensity score. *Statistics in Medicine* 2014; 33:1057-1069.

Lin J, Gamalo-Siebers M, Tiwari R. Propensity score matched augmented controls in randomized clinical trials: A case study. *Pharmaceutical Statistics* 2018; 17:629-647.

Lin J, Gamalo-Siebers M, Tiwari R. Propensity-score-based priors for Bayesian augmented control design. *Pharmaceutical Statistics* 2019; 18:223-238.

Rosenbaum PR. Optimal matching for observational studies. *Journal of the American Statistical Association* 1989; 84:1024-1032.

Sawamoto R, Oba K, Matsuyama Y. Bayesian adaptive randomization design incorporating propensity score-matched historical controls. *Pharmaceutical Statistics* 2022; 21:1074-1089.

```
n.CT <- 100
n.CC <- 50
nevent.C <- 100
n.ECp <- 1000
nevent.ECp <- 800
accrual <- 16
out.mevent.CT <- 6
out.mevent.CC <- 6
driftHR <- 1
cov.C <- list(list(dist="norm",mean=0,sd=1,lab="cov1"),
             list(dist="binom",prob=0.4,lab="cov2"))
cov.cor.C \leq rbind(c(1, 0.1)),c(0.1, 1)cov.EC <- list(list(dist="norm",mean=0,sd=1,lab="cov1"),
              list(dist="binom",prob=0.4,lab="cov2"))
cov.cor.EC \leq rbind(c(-1, 0.1),c(0.1, 1)cov.effect \leq -c(0.1, 0.1)indata <- trial.simulation.t2e(
 n.CT=n.CT, n.CC=n.CC, nevent.C=nevent.C,
 n.ECp=n.ECp, nevent.ECp=nevent.ECp, accrual=accrual,
 out.mevent.CT, out.mevent.CC, driftHR,
 cov.C=cov.C, cov.cor.C=cov.cor.C,
 cov.EC=cov.EC, cov.cor.EC=cov.cor.EC, cov.effect=cov.effect)
n.EC < -50method.whomatch <- "conc.treat"
method.matching <- "optimal"
method.psorder <- NULL
psmatch(
 study~cov1+cov2, data=indata, n.EC=n.EC,
```
<span id="page-28-0"></span>method.whomatch=method.whomatch, method.matching=method.matching, method.psorder=method.psorder)

trial.simulation.bin *Simulating binary data for current trial and external control*

#### Description

A two-arm randomized clinical trial with a binary outcome, which is augmented by external control data, is simulated.

#### Usage

```
trial.simulation.bin(
n.CT, n.CC, n.ECp,
out.prob.CT, out.prob.CC, driftOR,
cov.C, cov.cor.C, cov.EC, cov.cor.EC, cov.effect,
seed=sample.int(.Machine$integer.max,1))
```
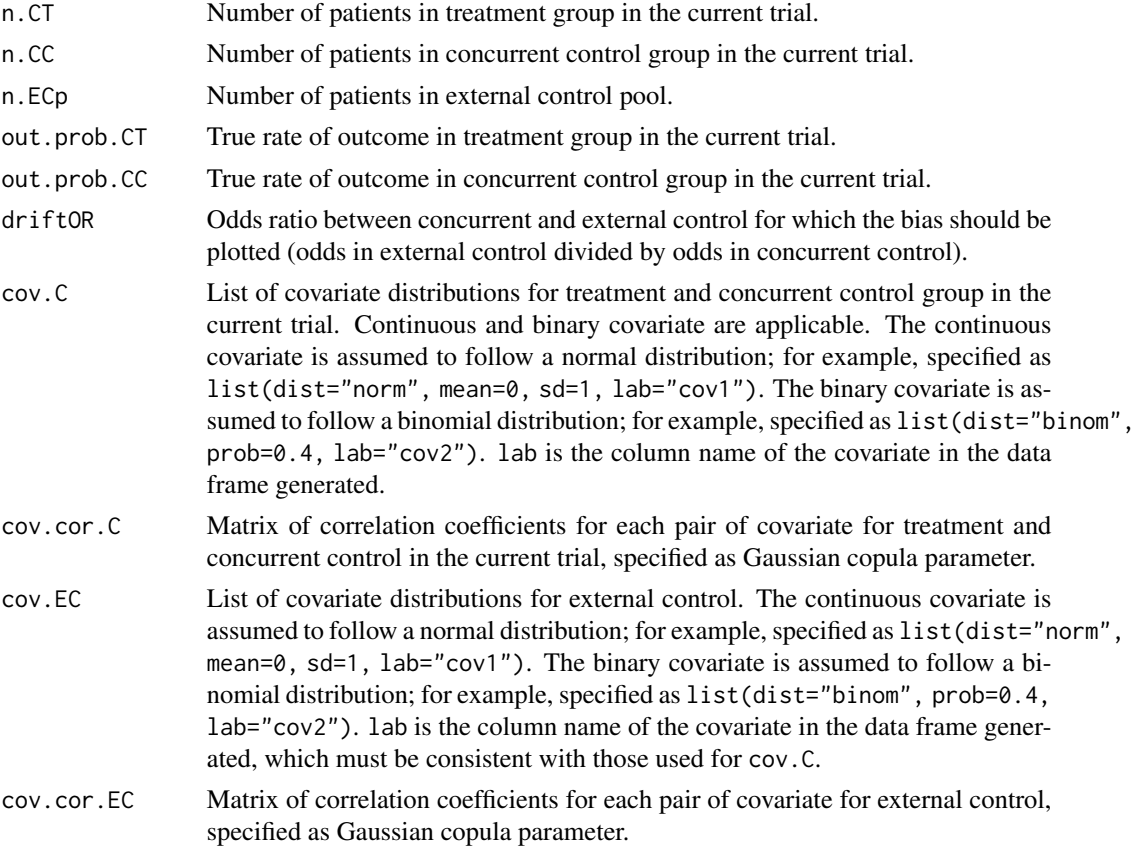

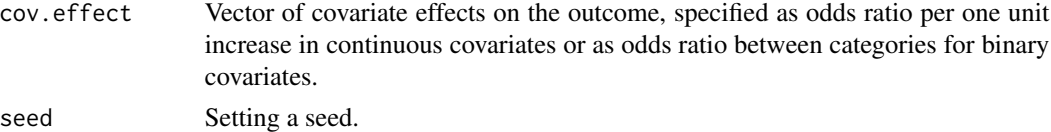

The binary outcome is assumed to follow a binomial distribution. Given more than one covariates with their effects on the outcome, a logistic regression model is constructed for data generation. The data frame generated include the binary outcome data and covariates for n.CT and n.CC patients in treatment and concurrent control group in the current trial respectively, and n.ECp patients in external control pool. One record per patient. More than one covariates must be specified.

#### Value

The trial.simulation.bin returns a data frame containing the following variables:

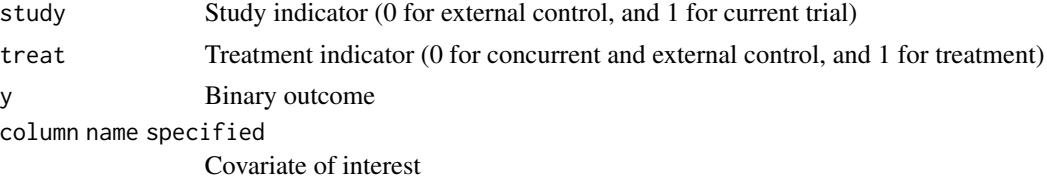

```
n.CT < -100n.CC < -50n.ECp <- 1000
out.prob.CT < -0.2out.prob.CC <-0.2driftOR \t\t < -1.0cov.C <- list(list(dist="norm",mean=0,sd=1,lab="cov1"),
              list(dist="binom",prob=0.4,lab="cov2"))
cov.cor.C \leftarrow rbind(c(1, 0.1),c(0.1, 1)cov.EC <- list(list(dist="norm",mean=0,sd=1,lab="cov1"),
               list(dist="binom",prob=0.4,lab="cov2"))
cov.cor.EC \leq -rbind(c(-1,0.1)),c(0.1, 1))
cov.effect <-c(0.8, 0.8)trial.simulation.bin(
   n.CT=n.CT, n.CC=n.CC, n.ECp=n.ECp,
   out.prob.CT=out.prob.CT, out.prob.CC=out.prob.CC, driftOR=driftOR,
   cov.C=cov.C, cov.cor.C=cov.cor.C,
```
<span id="page-30-0"></span>cov.EC=cov.EC, cov.cor.EC=cov.cor.EC, cov.effect=cov.effect, seed=100)

trial.simulation.cont *Simulating continuous data for current trial and external control*

#### Description

A two-arm randomized clinical trial with a continuous outcome, which is augmented by external control data, is simulated.

#### Usage

```
trial.simulation.cont(
n.CT, n.CC, n.ECp,
out.mean.CT, out.sd.CT, out.mean.CC, out.sd.CC, driftdiff, out.sd.EC,
cov.C, cov.cor.C, cov.EC, cov.cor.EC, cov.effect,
seed=sample.int(.Machine$integer.max,1))
```
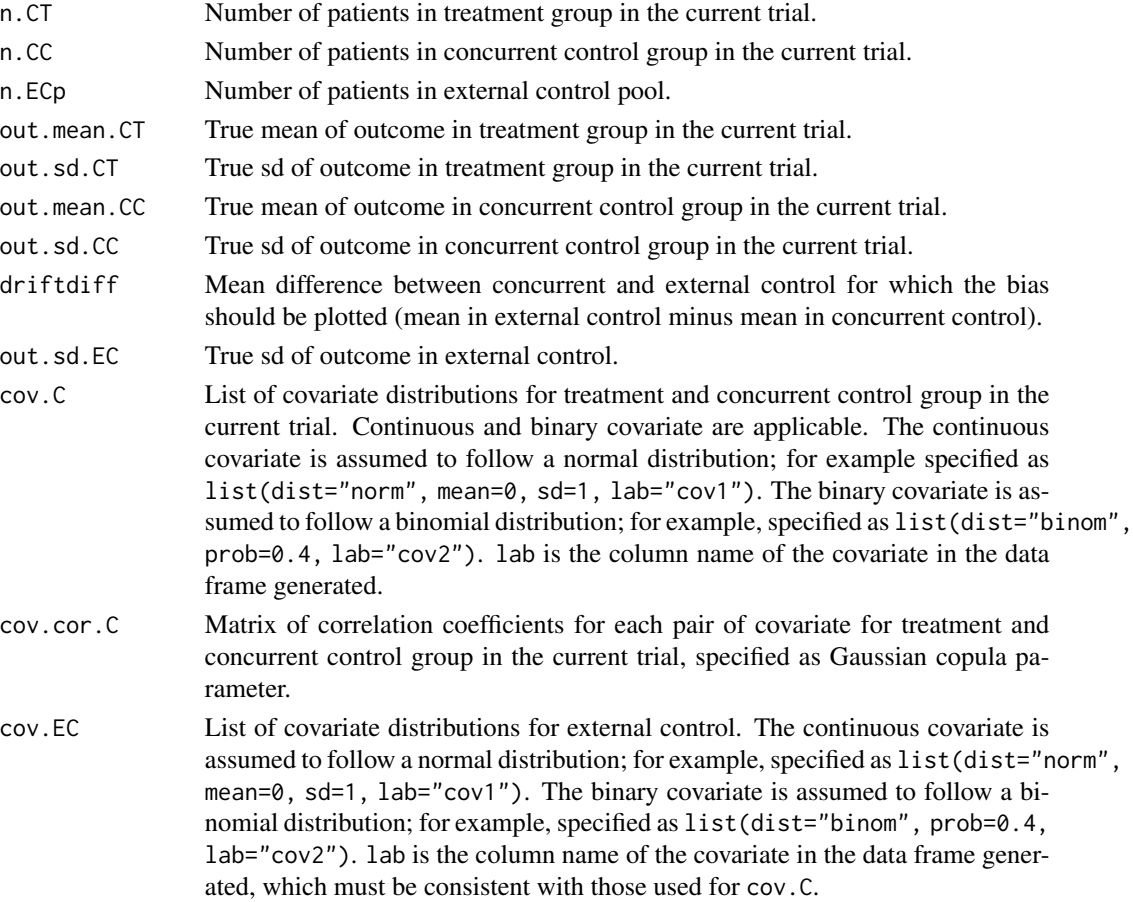

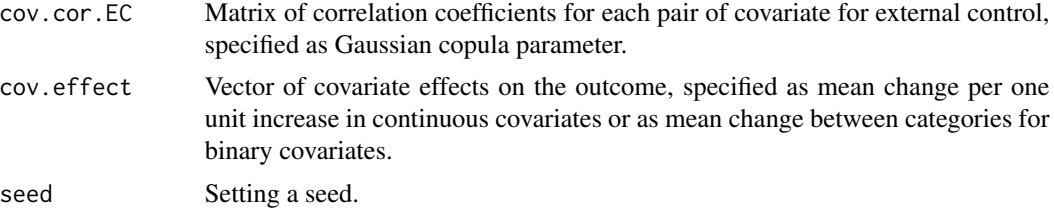

The continuous outcome is assumed to follow a normal distribution. Given more than one covariates with their effects on the outcome, a normal linear regression model is constructed for data generation. The data frame generated include the continuous outcome data and covariates for n.CT and n.CC patients in treatment and concurrent control group in the current trial respectively, and n.ECp patients in external control pool. One record per patient. More than one covariates must be specified.

#### Value

The trial.simulation.cont returns a data frame containing the following variables:

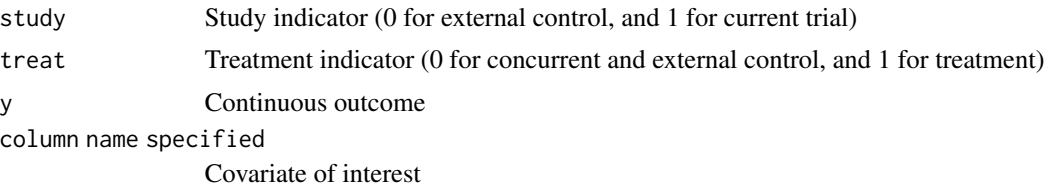

```
n.CT < -100n.CC < -50n.ECp <- 1000
out.mean.CT <- 0
out.sd.CT <- 1
out.mean.CC <- 0
out.sd.CC <- 1
driftdiff <- 0
out.sd.EC <- 1
cov.C <- list(list(dist="norm",mean=0,sd=1,lab="cov1"),
             list(dist="binom",prob=0.4,lab="cov2"))
cov.cor.C \leftarrow rbind(c(1, 0.1),c(0.1, 1)cov.EC <- list(list(dist="norm",mean=0,sd=1,lab="cov1"),
              list(dist="binom",prob=0.4,lab="cov2"))
cov.cor.EC \leq -rbind(c(1, 0.1)),c(0.1, 1)
```
#### <span id="page-32-0"></span>trial.simulation.t2e 33

```
cov.effect \leq c(0.1, 0.1)trial.simulation.cont(
  n.CT=n.CT, n.CC=n.CC, n.ECp=n.ECp,
  out.mean.CT=out.mean.CT, out.sd.CT=out.sd.CT,
  out.mean.CC=out.mean.CC, out.sd.CC=out.sd.CC,
  driftdiff=driftdiff, out.sd.EC=out.sd.EC,
  cov.C=cov.C, cov.cor.C=cov.cor.C,
  cov.EC=cov.EC, cov.cor.EC=cov.cor.EC, cov.effect=cov.effect, seed=100)
```
trial.simulation.t2e *Simulating time-to-event data for current trial and external control*

#### Description

A two-arm randomized clinical trial with a time-to-event outcome, which is augmented by external control data, is simulated.

#### Usage

```
trial.simulation.t2e(
n.CT, n.CC, nevent.C, n.ECp, nevent.ECp, accrual,
out.mevent.CT, out.mevent.CC, driftHR,
cov.C, cov.cor.C, cov.EC, cov.cor.EC, cov.effect,
seed=sample.int(.Machine$integer.max,1))
```
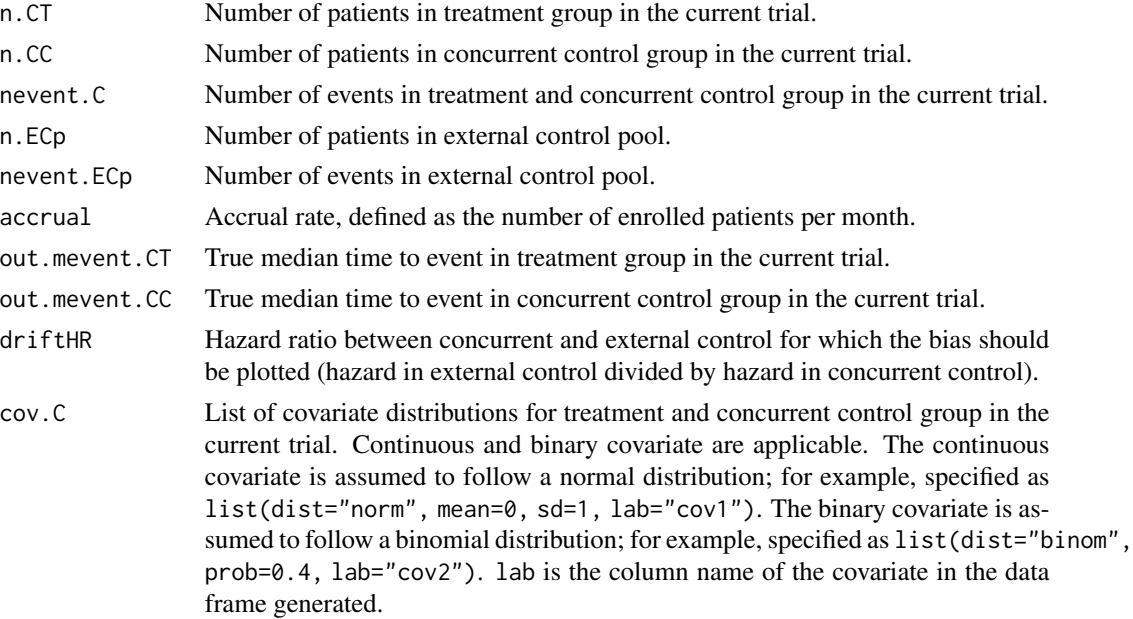

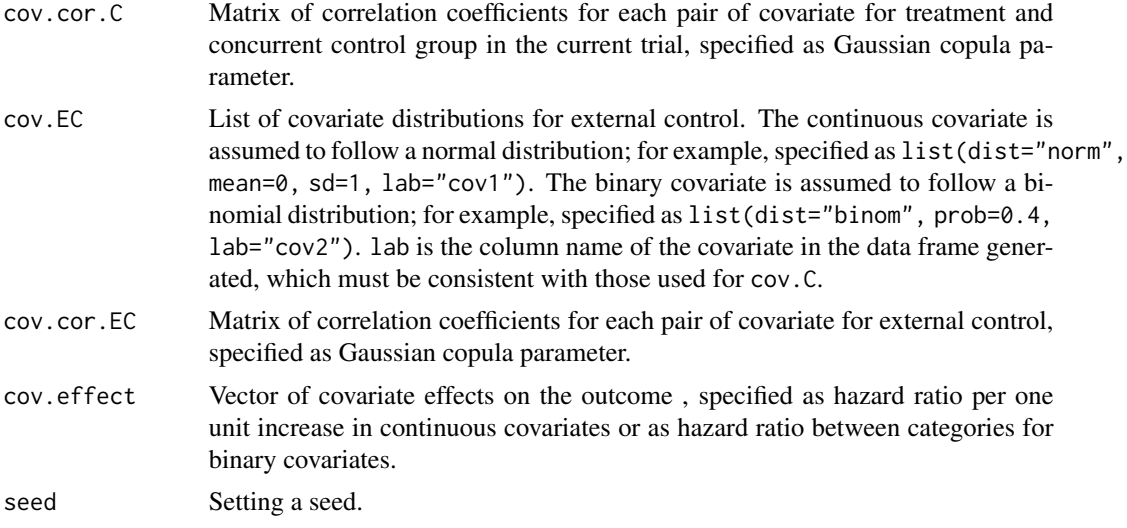

The time to event outcome is assumed to follow a Weibull distribution. Given more than one covariates with their effects on the outcome, a Weibull proportional hazards model is constructed for data generation. The data frame generated include the time-to-event outcome data and covariates for n.CT and n.CC patients in treatment and concurrent control group in the current trial respectively, and n.ECp patients in external control pool. One record per patient. More than one covariates must be specified.

#### Value

The trial.simulation.t2e returns a data frame containing the following variables:

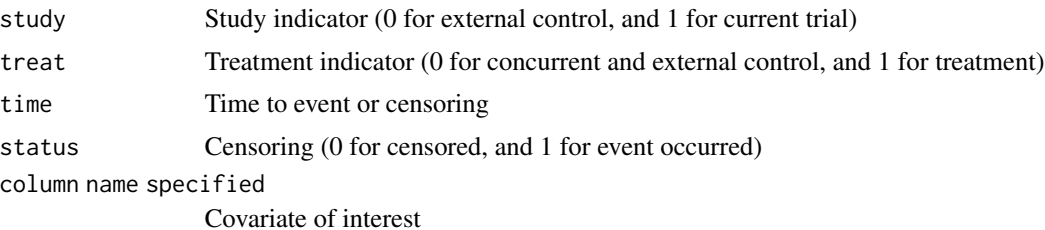

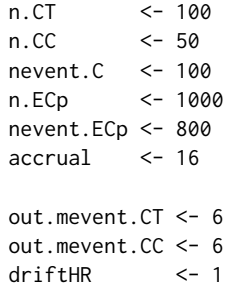

```
cov.C <- list(list(dist="norm",mean=0,sd=1,lab="cov1"),
              list(dist="binom",prob=0.4,lab="cov2"))
cov.cor.C \leftarrow rbind(c(1, 0.1),c(0.1, 1)cov.EC <- list(list(dist="norm",mean=0,sd=1,lab="cov1"),
               list(dist="binom",prob=0.4,lab="cov2"))
cov.cor.EC \leq rbind(c(-1, 0.1),c(0.1, 1)cov. effect < -c(0.8, 0.8)trial.simulation.t2e(
   n.CT=n.CT, n.CC=n.CC, nevent.C=nevent.C,
   n.ECp=n.ECp, nevent.ECp=nevent.ECp, accrual=accrual,
   out.mevent.CT, out.mevent.CC, driftHR,
   cov.C=cov.C, cov.cor.C=cov.cor.C,
   cov.EC=cov.EC, cov.cor.EC=cov.cor.EC, cov.effect=cov.effect, seed=100)
```
# <span id="page-35-0"></span>Index

commensurate.bin, [3](#page-2-0) commensurate.cont, [5](#page-4-0) commensurate.t2e, [8](#page-7-0)

datagen, [10](#page-9-0)

psBayesborrow *(*psBayesborrow-package*)*, [2](#page-1-0) psBayesborrow-package, [2](#page-1-0) psborrow.bin, [11](#page-10-0) psborrow.cont, [15](#page-14-0) psborrow.summary, [20](#page-19-0) psborrow.t2e, [21](#page-20-0) psmatch, [25](#page-24-0)

trial.simulation.bin, [29](#page-28-0) trial.simulation.cont, [31](#page-30-0) trial.simulation.t2e, [33](#page-32-0)